# Get to know xk And Lab 1

\*new slides; please free to give feedback to improve these slides\* - 22au

### What is xk?

- xk stands for "e**x**perimental **k**ernel"
- Configured to run on qemu (hw emulator)
- A simpler version of the early linux kernel
- 64 bit port of [xv6](https://en.wikipedia.org/wiki/Xv6)

## Which file is in which directory?

- inc
	- contains all the headers (.h) files
	- Most of the structs are/will be defined in the header files
- kernel
	- Kernel source code for all the different components.
	- Big chunk of the lab is based on this folder

#### Which file is in which directory? - CONTD

- user
	- All the "user" files, i.e everything that is not part of the kernel
	- Lab tests, shell, source code for binaries like ls, wc, ln etc.

- Lab
	- Lab related docs, specs and design docs

#### Different components of the xk kernel (roughly)

- Syscalls
- File System
	- file.c deals with open files management and managing the file info struct (lab1)
	- fs.c deals with writing and reading blocks from disk and other helper functions (lab4)
- Processes
	- fork/exec/wait implementation
	- proc.c and exec.c (lab 2)
- Memory management
	- writing the page fault handler (for stack, heap, and else), trap.c (lab3)

# Lab 1

#### File syscalls

#### Where to start?

<https://gitlab.cs.washington.edu/xk-public/22au/blob/main/lab/lab1.md> Start by reading:

- **● lab/overview.md** A description of the xk codebase. A MUST-READ!
- **● lab/lab1.md** Assignment write-up
- **● lab/memory.md** An overview of memory management in xk
- **● lab1design.md** A design doc for the lab 1 code
	- You will be in charge of writing design docs for the future labs (which will be a bit more comprehensive than the one provided for lab 1). Check out lab/designdoc.md for details.

#### Summary of Lab 1

#### ● File info

- struct storing info for each open file
- File descriptor
	- per-process file identifier (one for each open file) to use in syscalls
- File syscalls
	- Uses both file descriptor and file info to implement file related system calls

## File API (UNIX, xk)

file-descriptor = open(filename)

Returns a per-process handle to be used in subsequent calls (implemented as a C int) Shell pre-assigns stdin, stdout as file descriptors (0, 1) read/write(file-descriptor, buffer, numBytes) Read or write numBytes into/out of buffer, changes position in file file-descriptor = dup(file-descriptor) Make a new file descriptor, copy of the previous one (used in shell) close(file-descriptor)

We're done with using this file descriptor

#### More on the UNIX File API

File descriptors are used for all I/O, eg, network sockets, pipes for interprocess communication Applications use read/write regardless of which thing it is reading/writing to File descriptors are per-process but can be passed between processes Important for how fork/exec and the shell works Examples: ls | wc ls > tmpfile wc < tmpfile Kernel *should not* trust file descriptor (might not be previously opened, etc.) App should not be able to crash kernel

## File Syscalls

You will need to implement a number of file related system calls.

Implementing syscalls consists of two steps:

- parsing and validating syscall arguments
	- see implemented syscalls for reference (sysfile.c)
	- argptr, argstr, argint, what do these functions do?
- perform the requested file operations
	- need to write your own file operations using the provide inode layer

#### File Descriptors - Kernel View

- Kernel needs to give out file descriptors upon open
	- must be give out the smallest available fd
	- $\circ$  fds are unique per process (fd 4 in process A can refer to a different file than fd 4 in process B)
	- need to support NOFILE number of open files for each process
		- each process should know its fd to file mapping
- Kernel needs to deallocate file descriptors upon close
	- $\circ$  close(1) means that fd 1 is now available to be recycled and given out via open

### File Information

The current xk file system only implements a primitive inode layer, so you need to create a file abstraction yourself. We need to track the following information for each open file:

- In memory reference count
- A pointer to the inode of the file
- Current offset
- Access permissions (readable or writable)

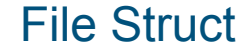

#### Allocation of File Structs

After defining the file struct, you need a way to allocate it.

You can statically allocate an array of file structs (need to support a total of NFILE entries)

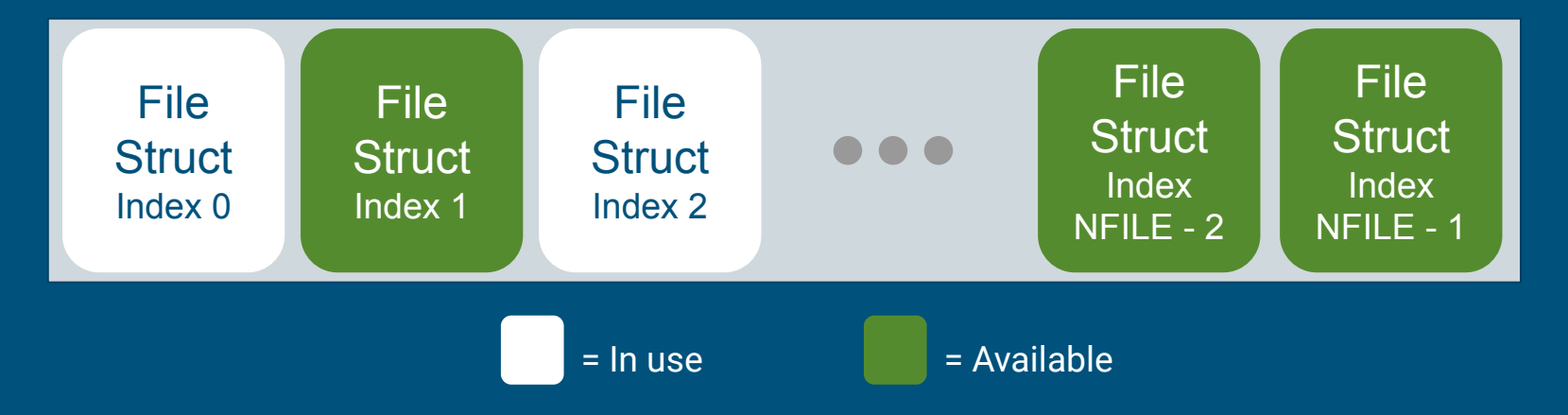

#### Inode Layer

namei() = opens an inode in memory readi() / concurrentreadi() = read data using this inode writei() / concurrentwritei() = write data using this inode

File layer provides "policy" for accessing files, inode layer provides "mechanism" for reading/writing

### fileopen

Finds an available file struct in the global file table to give to the process Hint: take a look at namei()

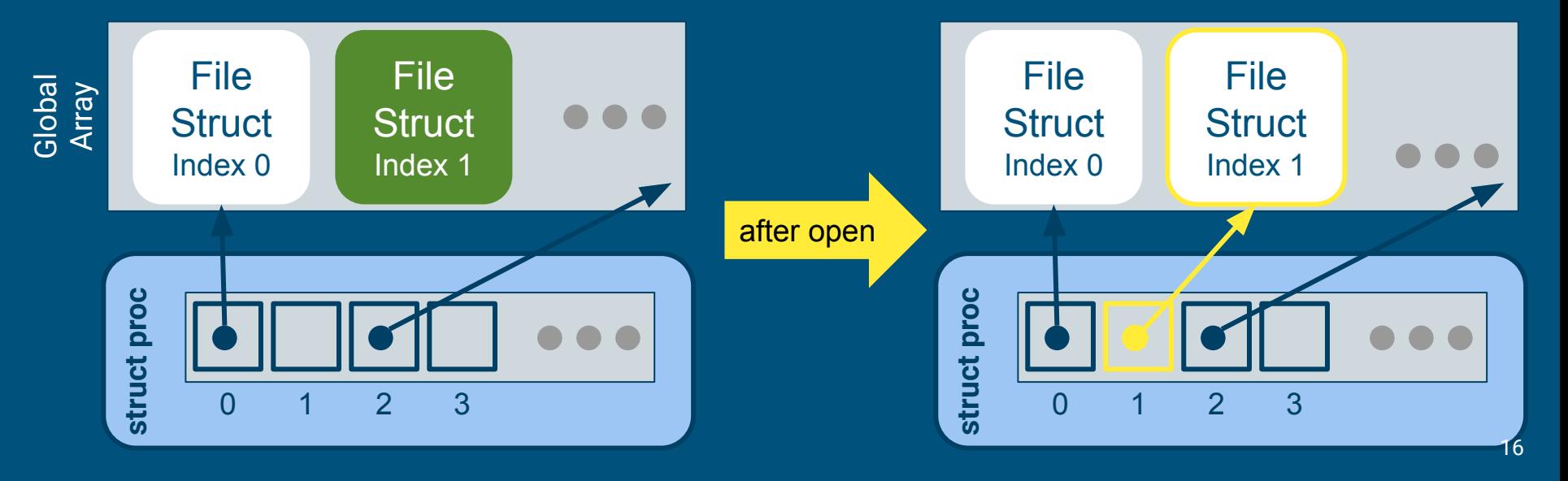

## filedup

#### Duplicates the file descriptor in the process' file descriptor table

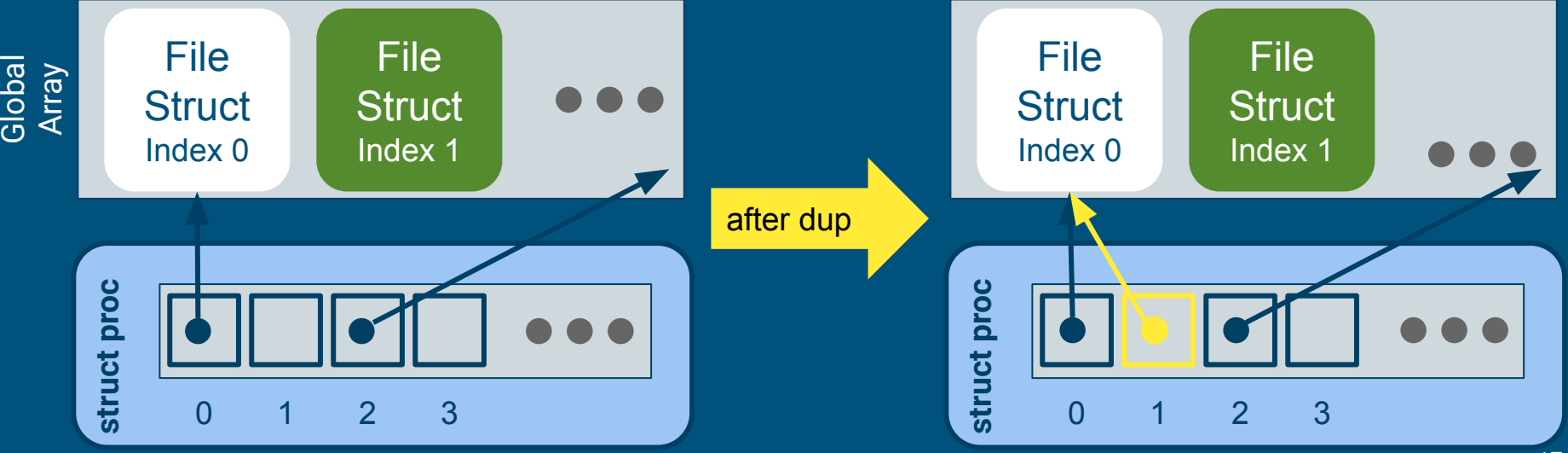

#### Global File Table

#### fd = *index* into local File Descriptor Array

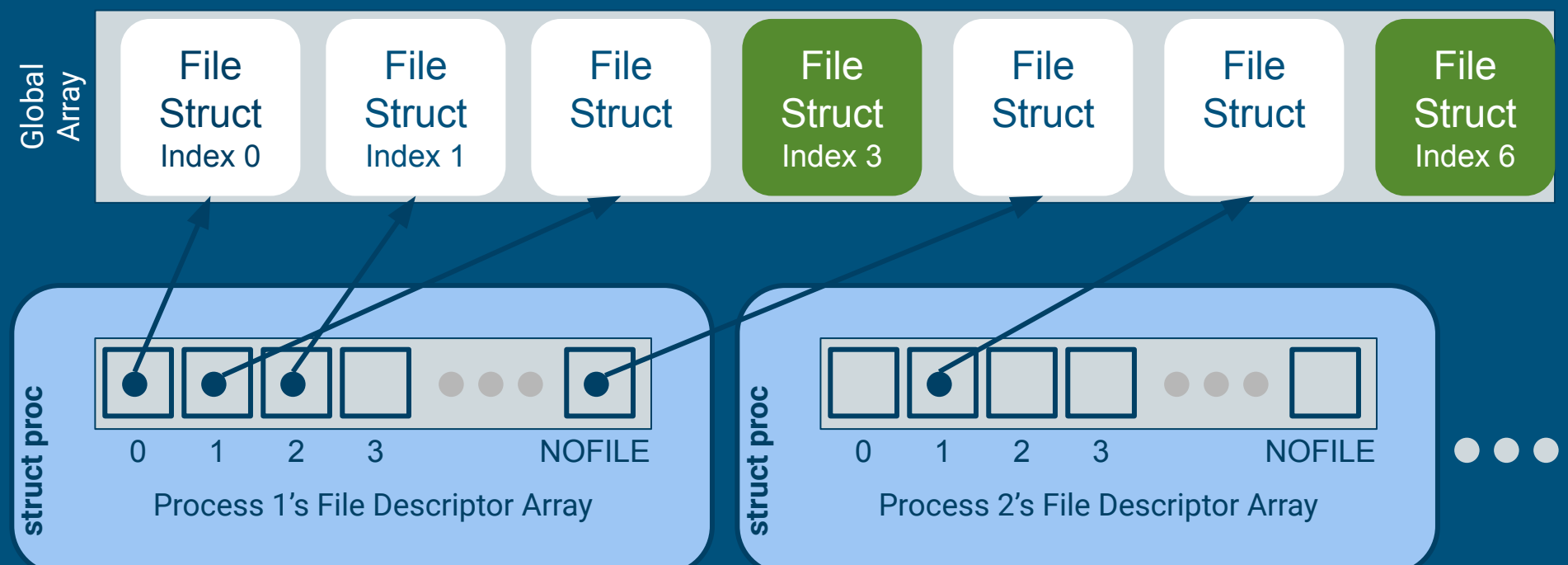